# **Seehau User Interface for Nohau XA Emulators**

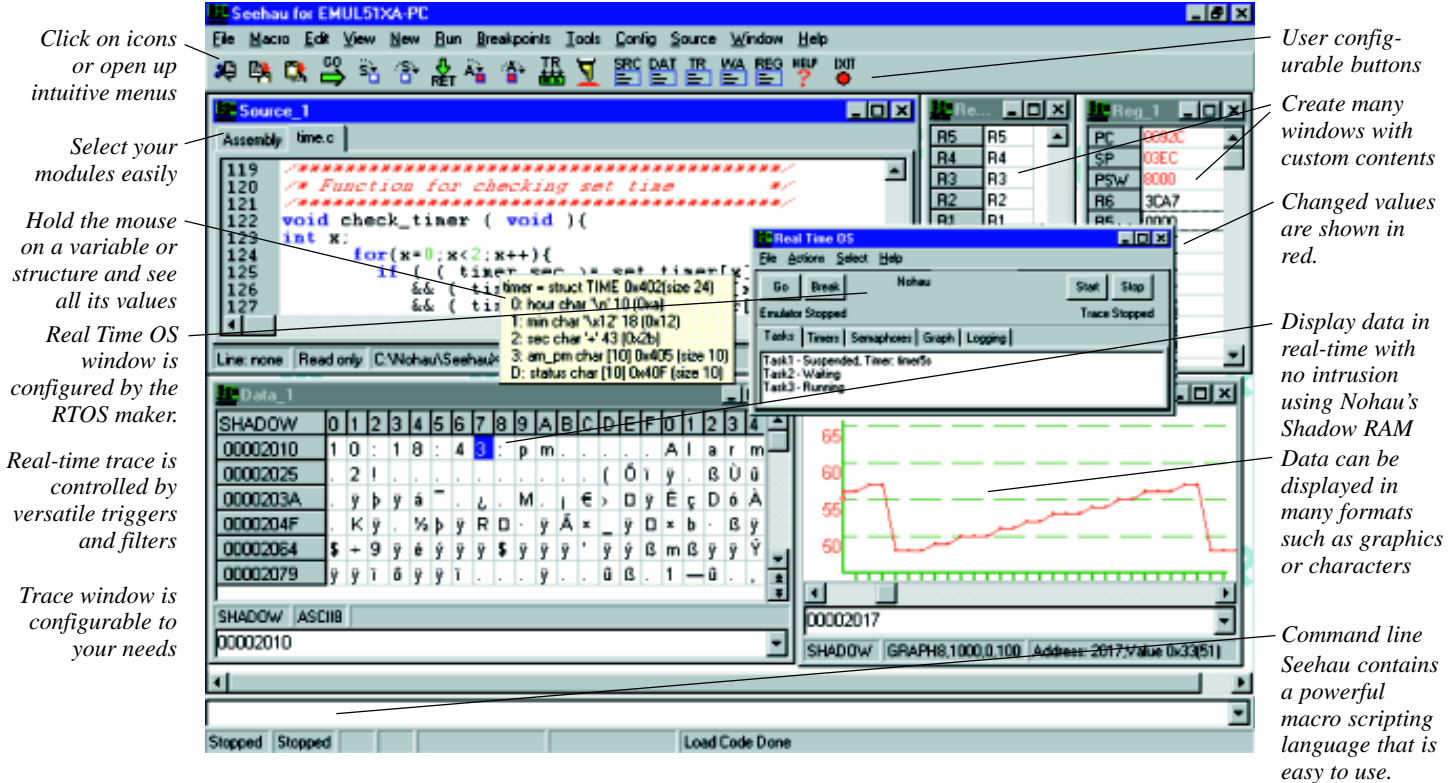

## **Seehau User Interface**

The Seehau Macro based GUI is designed to provide a friendly user interface for all Nohau In-Circuit Emulators. Point and click on intuitive menu choices or use the powerful Macro (script) command language. Seehau runs on Windows 98/NT/XT & 2000. You can start/stop, single-step, set trigger and trace conditions, examine/modify memory and all other emulator functions. You can save multiple sessions.

Data can be displayed graphically in real-time. Open multiple windows, each individually configurable. The individual Seehau configuration screens such as trigger and trace setups can be saved and instantly recalled with a button you create.

Set the cursor on a variable or a structure and its components and values are displayed. Set a trigger or configure/view the trace memory all in real-time without cycle stealing from the controller.

## **TCP/IP and OLE Capability**

Seehau has the capability to run over a TCP/IP stack. Seehau and the emulator can be located in different locations and linked together over the Internet or a LAN. Seehau is also an OLE Automation server. This means that Seehau based emulators can be controlled by an OLE Automation application such as C++, Java, Delphi or Visual Basic. Details are on the Nohau website.

### **RTOS Support**

Nohau has opened access to Seehau and passed control to the RTOS developer. The developer now has the ability to write an application that creates a window in Seehau. You can also support the RTOS you wrote yourself. The appropriate information is given freely on the web at www.nohau.com under RTOS Support. This method prevents obsolescence creeping in between the RTOS debugger and Seehau by using the ActiveX protocol.

# **Macro Language and Commands**

Seehau is easily configurable to your preferences with the powerful Macro (scripting) language. Buttons can be created and attached to macros, commands or menus. These commands operate down to the layer that directly communicates with the emulator or can be made into higher level commands with subroutines. These Nohau Macros can use powerful IF...Then statements and Boolean logic with the integrated Visual Basic. A built-in Macro editor and recorder provides an easy method to create and maintain your custom macros. The editor contains full debugging facilities including step and breakpoints. You can also construct and debug your own dialog boxes with this editor.

#### **Support and Sales**

Seehau was designed in the USA and is supported everywhere via a worldwide network of technical representatives. Nohau has a reputation for providing world class customer support and service.

Visit the Nohau web site or contact Nohau today for the name of your local Nohau representative.

#### **By Ice Technology Tel: (800) 686-6428**

422 Peninsula Avenue Tel: (650) 375-0409 San Mateo CA 94401 Fax: (650) 375-8666

Email: sales@icetech.com

seehausx.p65 V2.2

800.68.nohau - www.icetech.com

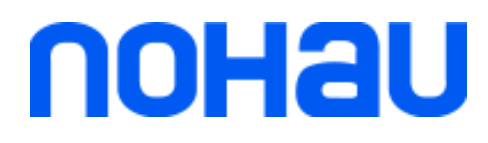